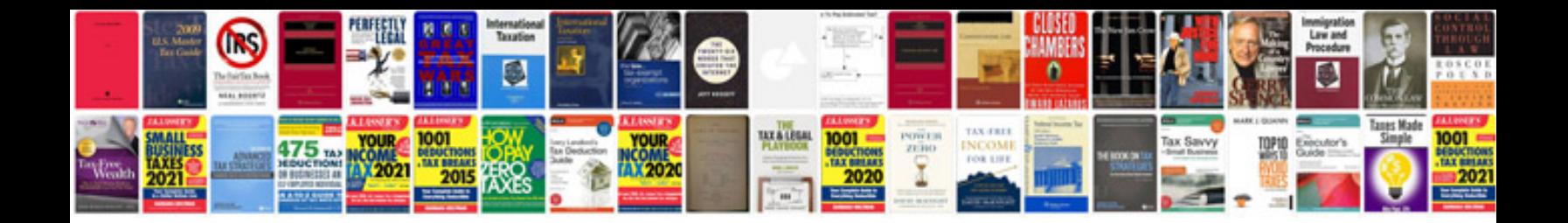

**Transformadores monofasicos**

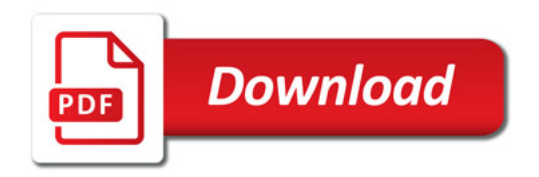

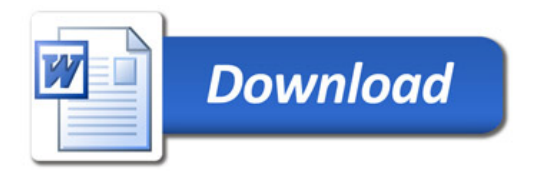